## SAP ABAP table RMPSPBATTPROFIL {PBRM : Atrributes for a Profile}

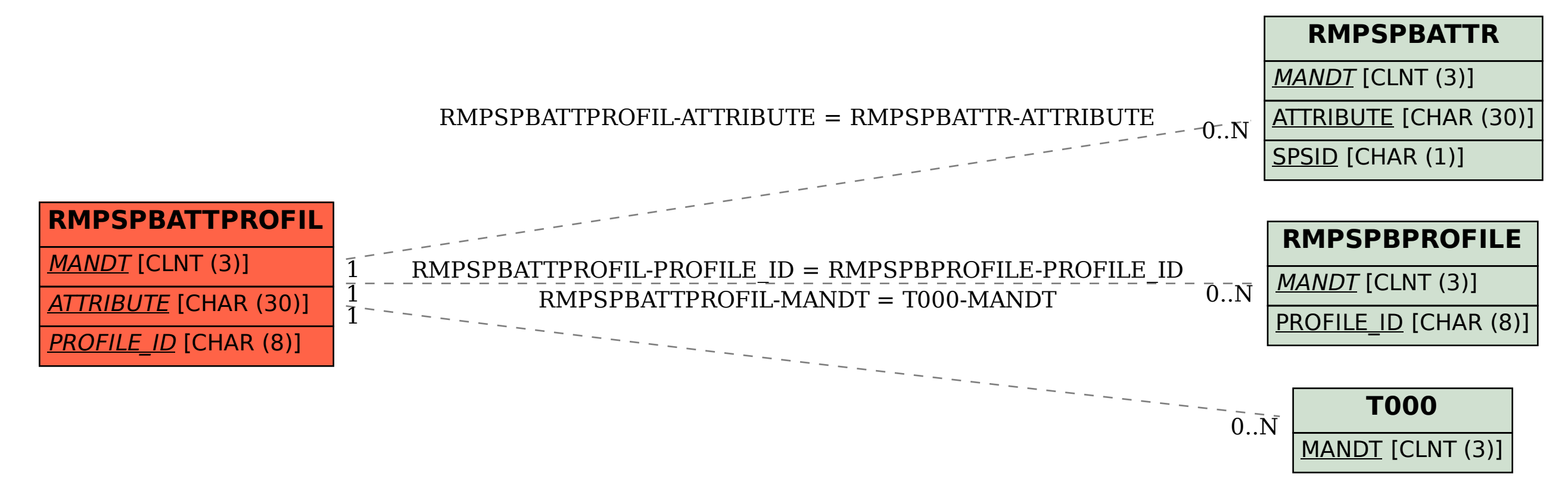